#### OWL Sights and Insights

#### Prashanth K

Department of Computer Science and Engineering IIT Bombay

# Ontology Languages

- Formal languages to describe ontologies
- Include reasoning rules

Examples

- **CycL**
- KIF (Knowledge Interchange Format)
- FLogic (frame based)
- RDF (Resource Description Framework) and RDFS (RDF Schema)
- **OIL (Ontology Inference Layer)**
- **OWL (Web Ontology Language)**

# Using RDFS, you can..

- Declare classes like Country, Person, Student and Indian
- State that Student is a subclass of Person
- State that India and China are instances of class Country
- Declare nationality as a property relating classes Person and Country
- $\bullet$  State that age is a property with Person as its domain and integer as its range
- State that Ram is an instance of class Indian, and that his age has value 48

## Using OWL, you can..

- State that Country and Person are disjoint classes
- State that India and China are distinct individuals
- Declare hasCitizen as the Inverse property of nationality
- State that the class Stateless is defined precisely as those members of class Person that have no values for property nationality

## Using OWL, you can..

- State that class MultipleNationals is defined precisely as those members of class Person that have at least 2 values for property nationality
- State that class Indian is defined precisely as those members of class Person that have India as the value of nationality

# OWL-Ingredients

- Description Logic
- Frames
- RDF/XML
- RDFS
- OIL+DAML

# DL Influence

- Formalization of semantics
- Automated reasoning to check knowledge base consistency and entailment
- OWL design based on SH family of DL
	- SHIF
	- SHIQ
	- SHOQ(D)

#### Frames influence

- Frames group together info about each class, easier reading and understanding
- Class frame=DL axiom
- Property frame=set of axioms asserting domain, range, transitivity etc
- OWL abstract syntax heavily influenced by frames

## RDF influence

- Goal: Max upward compatibility with RDF
- Effort to make OWL semantics consistent with RDF semantics
	- Problems

### DAML+OIL

- DAML Darpa Agent Markup Language (US)
- OIL (Europe)
	- First to use DL to describe ontologies
	- Fully compatible with RDF syntactically, but not semantically
- DAML+OIL
	- Uses RDF and RDFS vocabulary to a greater extent
	- No standard theory of inference

### OWL species

- OWL DL
	- Decidable inference, uses DL
	- Well formed RDF graphs a necessity
- **OWL Lite** 
	- More tractable inference
	- Syntactic subset of OWL DL
- **OWL Full** 
	- Syntactic and semantic extension of RDF & RDFS
	- Reasoning undecidable
	- Arbitrary RDF graphs

## OWL-DL

- Vocabulary partitioning
- Explicit typing
- Property separation
- No transitive cardinality restrictions
- Uses SHOIN(D)
- Non deterministic exponential time reasoning

## OWL Lite

- No unions and complements
- No individuals in class axioms
- Cardinalities only 0-1
- $\cdot$  SHIF(D)
- Deterministic exponential time reasoning
- FaCT and RACER reasoners

## OWL Full

- Goes well outside DL framework
- Eg: You can even impose cardinality restriction on rdfs: subClassOf

### OWL to DL mapping

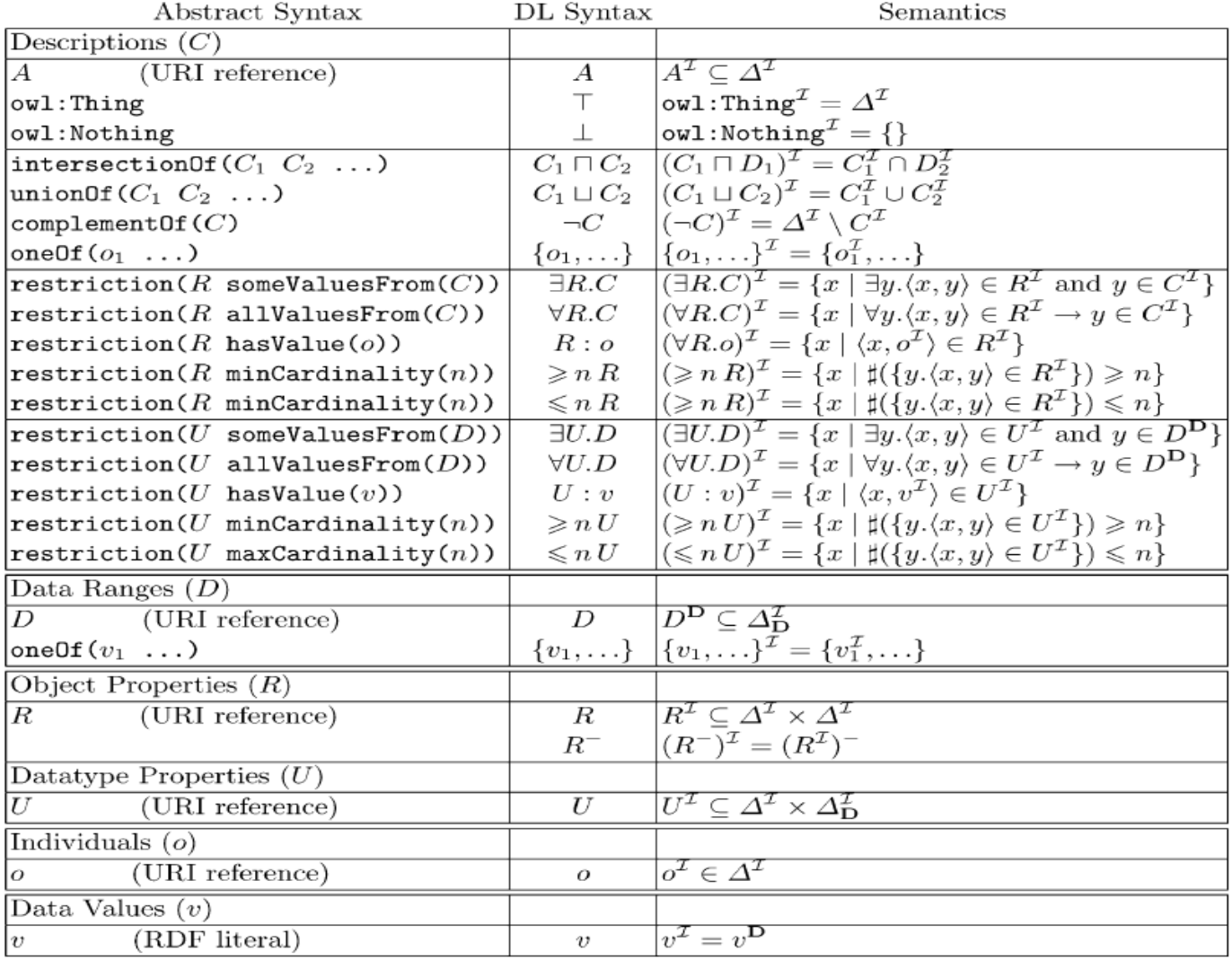

Fig. 1. OWL DL descriptions, data ranges, properties, individuals and data values.

### OWL to DL mapping

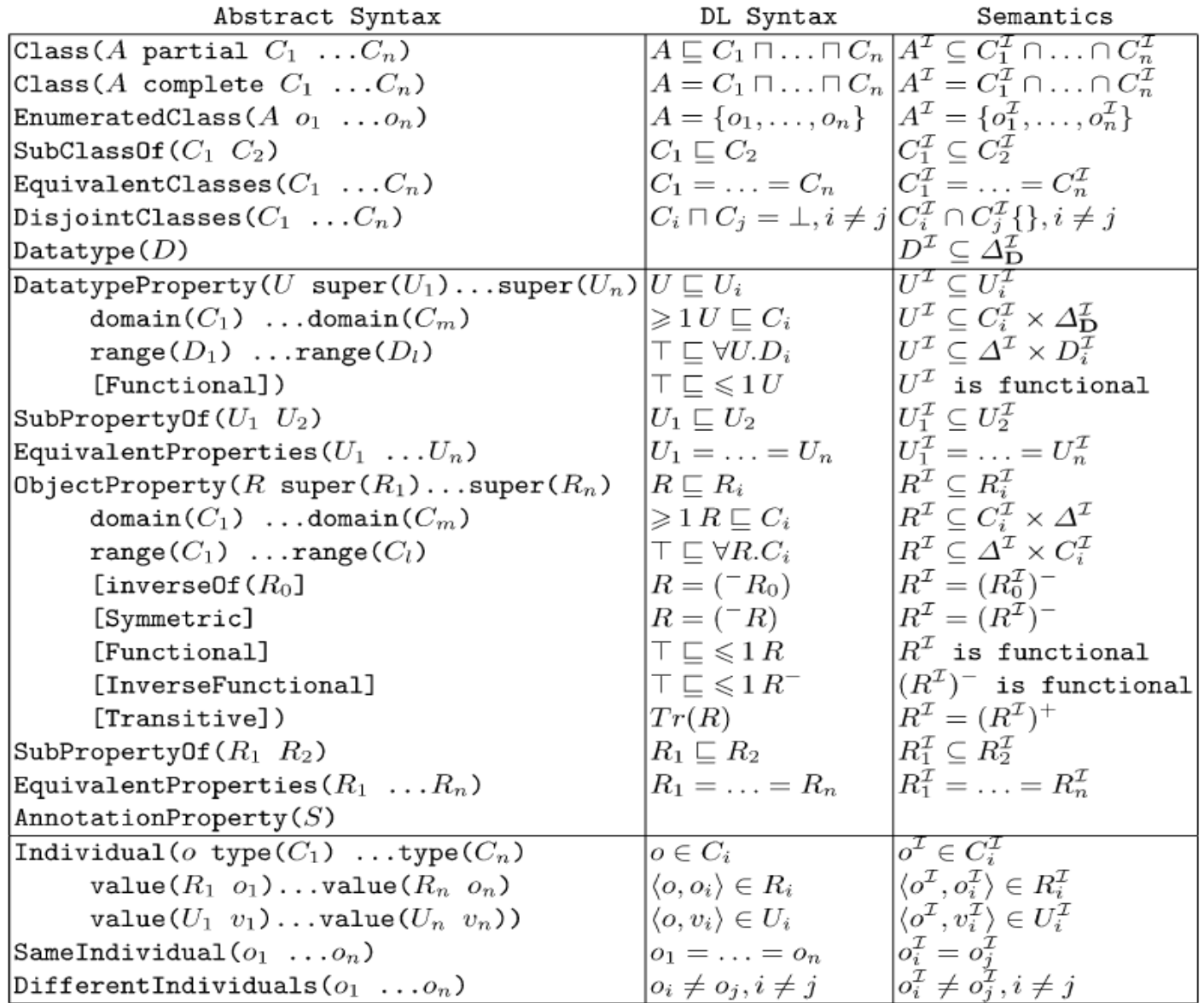

Fig. 2. OWL DL axioms and facts.

#### OWL Syntax – class elements

<owl:Class rdf:ID="associateProfessor"> <rdfs:subClassOf rdf:resource="#academicStaffMember"/> </owl:Class>

<owl:Class rdf:about="associateProfessor"> <owl:disjointWith rdf:resource="#professor"/> <owl:disjointWith rdf:resource="#assistantProfessor"/> </owl:Class>

<owl:Class rdf:ID="faculty"> <owl:equivalentClass rdf:resource="#academicStaffMember"/> </owl:Class>

#### Properties

<owl:DatatypeProperty rdf:ID="age"> <rdfs:range rdf:resource=" [http://www.w3.org/2001/XLMSchema#nonNegativeInteger"](http://www.w3.org/2001/XLMSchema#nonNegativeInteger)/> </owl:DatatypeProperty>

<owl:ObjectProperty rdf:ID="isTaughtBy"> <owl:domain rdf:resource="#course"/> <owl:range rdf:resource="#academicStaffMember"/> <rdfs:subPropertyOf rdf:resource="#involves"/> </owl:ObjectProperty>

### Property restrictions

```
<owl:Class rdf:about="#firstYearCourse">
   <rdfs:subClassOf>
      <owl:Restriction>
          <owl:onProperty rdf:resource="#isTaughtBy"/>
          <owl:allValuesFrom rdf:resource="#Professor"/>
      </owl:Restriction>
   </rdfs:subClassOf>
</owl:Class>
```

```
<owl:Class rdf:about="#course">
   <rdfs:subClassOf>
      <owl:Restriction>
          <owl:onProperty rdf:resource="#isTaughtBy"/>
          <owl:minCardinality 
rdf:datatype="&xsd;nonNegativeInteger">
             1
          </owl:minCardinality>
      </owl:Restriction>
   </rdfs:subClassOf>
</owl:Class>
```
#### Boolean Combinations

```
<owl:Class rdf:ID="peopleAtUni">
   <owl:unionOf rdf:parseType="Collection">
      <owl:Class rdf:about="#staffMember"/>
      <owl:Class rdf:about="#student"/>
   </owl:unionOf>
</owl:Class>
```

```
<owl:Class rdf:ID="nonAcademicStaff">
   <owl:intersectionOf rdf:parseType="Collection">
      <owl:Class rdf:about="#staffMember"/>
      <owl:complementOf>
          <owl:unionOf rdf:parseType="Collection">
             <owl:Class rdf:about="#faculty"/>
             <owl:Class rdf:about="#techSupportStaff"/>
          </owl:unionOf>
      </owl:complementOf>
   </owl:intersectionOf>
</owl:Class>
```
#### Enumerations

<owl:oneOf rdf:parseType="Collection"> <owl:Thing rdf:about="#Monday"/> <owl:Thing rdf:about="#Tuesday"/> <owl:Thing rdf:about="#Wednesday"/> <owl:Thing rdf:about="#Thursday"/> <owl:Thing rdf:about="#Friday"/> <owl:Thing rdf:about="#Saturday"/> <owl:Thing rdf:about="#Sunday"/> </owl:oneOf>

#### Instances

<academicStaffMember rdf:ID="949352"> <uni:age rdf:datatype="&xsd;integer">39</uni:age> </academicStaffMember>

<course rdf:about="CIT1111"> <isTaughtBy rdf:resource="949318"> <isTaughtBy rdf:resource="949352"> </course>

#### References

- I. Horrocks, P. P. Schneider, and F. van Harmelen, "*From SHIQ and RDF to OWL: The making of a web ontology language*", Journal of Web Semantics, vol. 1, no. 1, pp. 7-26, 2003.
- *"Web Ontology Language: OWL",* Grigoris Antoniou, Department of Computer Science, University of Crete and Frank van Harmelen, Department of AI, Vrije Universiteit Amsterdam